# Annual Meeting Disclosure Review

Log into the Annual Meeting Online Disclosure Review website:

<https://aaaai.execinc.com/disclosure-review/>

Follow the steps below:

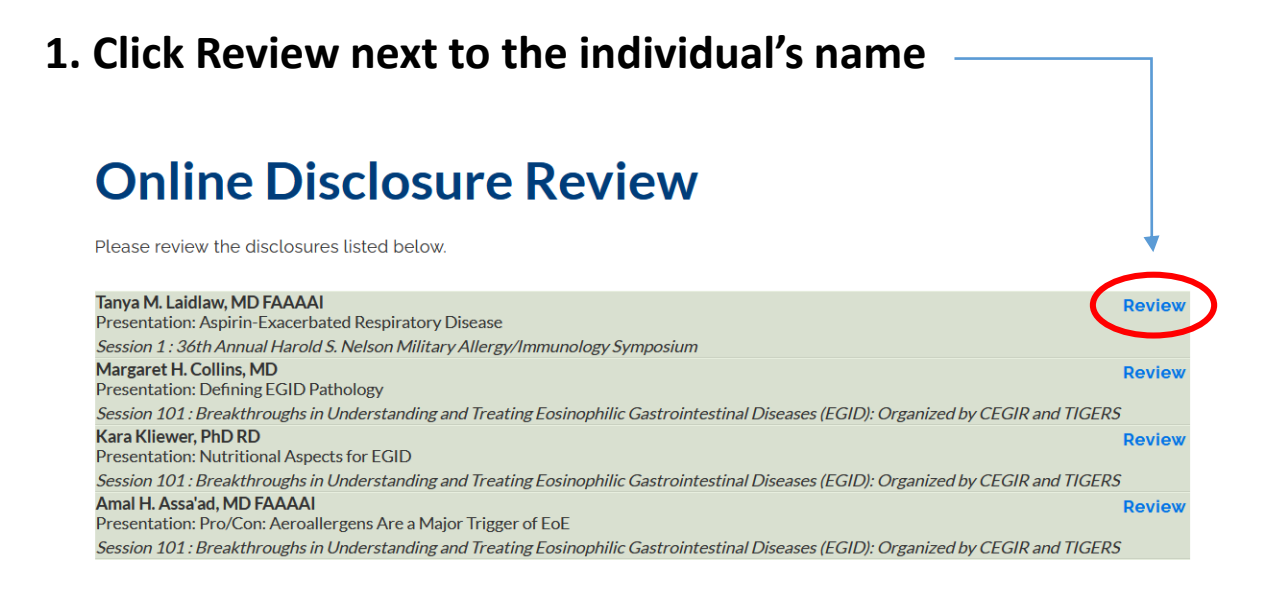

# **2. Evaluate the session topic and the presenter's disclosure for conflicts**

### **3. Click the correct radio button for 'no conflict' or 'potential conflict'**

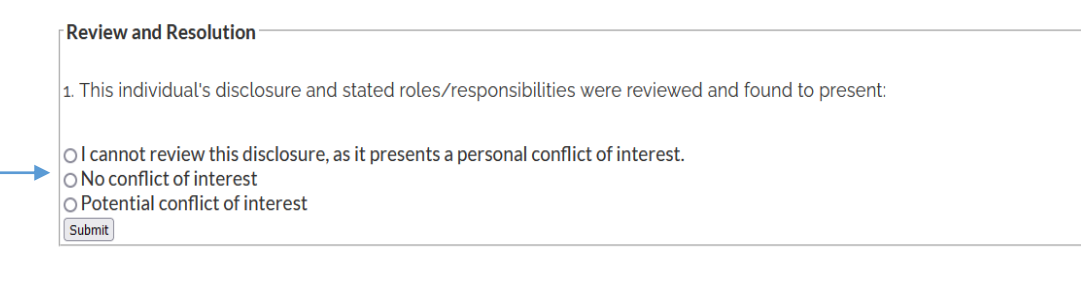

## 4. Copy the specific line(s) - relationship & company - from the Competing Relationships section(s) & paste the information into the Review and Resolution section.

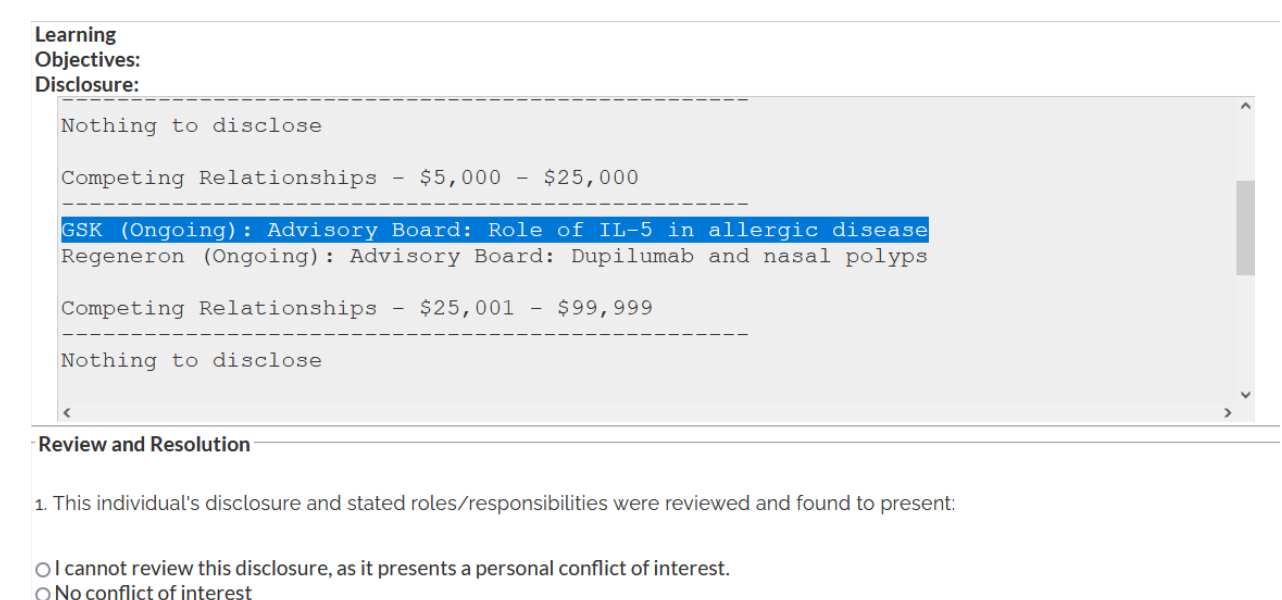

● Potential conflict of interest

Please copy the relevant information listed on the form and paste it into the box, below. Please also provide comments and/or explanations clearly describing the potential conflict of interest related to the topic(s) of the session(s) assigned to this speaker. Include ONLY the information relevant to the session(s) listed on the form. After this is done, proceed to question 2.

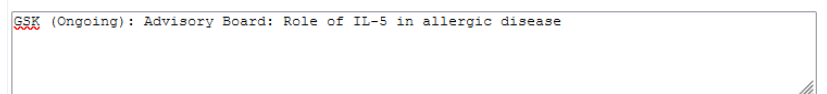

## 5. Select the appropriate resolution from the provided list in the **Review and Resolution section.**

2. This individual was found to have a potential conflict of interest, so reviewer recommends that the following action be taken, thereby attempting to resolve this conflict: (Reviewer should select one option for resolution)

O Individual is asked to alter the relationship with the commercial interest indicated above so that the individual no longer has a financial relationship: OR

Individual is asked to alter the presentation's content with regard to products or services of the commercial interest indicated above through one of the following (Reviewer should select one option for resolution):

⊙ Focus the content of the activity to include recommendations from multiple and balanced sources, citing evidence-based medicine; O Focus the content of activity to a report of the data and results of research, without recommendations;

O Limit the focus of the activity to to avoid references to the products or services of the commercial interest(s) identified above; ○ Peer review of content - the committee or its representative will review the presenter's outline and/or other content (Reviewer should complete a Peer Review of Content Form);

O Select a new faculty member/author for whom the content does not present a conflict of interest; O Other (please describe in comments);

Comments:

Enter additional comments here

The results of this review will be communicated to the speaker and other interested parties by the CME Committee or its representative, and appropriate actions taken to resolve all identified conflicts before the activity occurs.

Submit

6. Provide your comments, explaining the potential conflict and instructing on resolution steps.